# **PENGEMBANGAN BACK-END WEBSITE SISTEM BIMBINGAN AKADEMIK MENGGUNAKAN NODE JS PADA UNIVERSITAS MULTIMEDIA NUSANTARA**

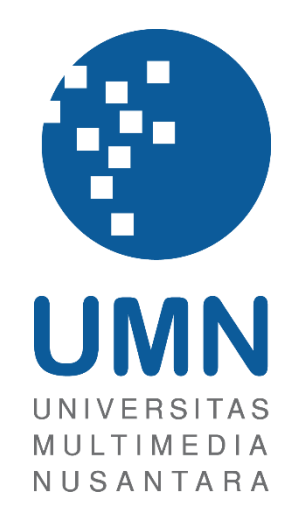

LAPORAN MBKM

**Irfan Fari Ramadhan 00000052592**

## **PROGRAM STUDI SISTEM INFORMASI FAKULTAS TEKNIK DAN INFORMATIKA UNIVERSITAS MULTIMEDIA NUSANTARA TANGERANG**

**2023**

## **PENGEMBANGAN BACK-END WEBSITE SISTEM BIMBINGAN AKADEMIK MENGGUNAKAN NODE JS PADA UNIVERSITAS MULTIMEDIA NUSANTARA**

# ULTIMEDIA NUSANTARA

#### LAPORAN MBKM

Diajukan Sebagai Salah Satu Syarat untuk Memperoleh

Gelar Sarjana Komputer (S.Kom)

**Irfan Fari Ramadhan 00000052592**

## **PROGRAM STUDI SISTEM INFORMASI FAKULTAS TEKNIK DAN INFORMATIKA UNIVERSITAS MULTIMEDIA NUSANTARA TANGERANG**

**2023**

#### **HALAMAN PERNYATAAN TIDAK PLAGIAT**

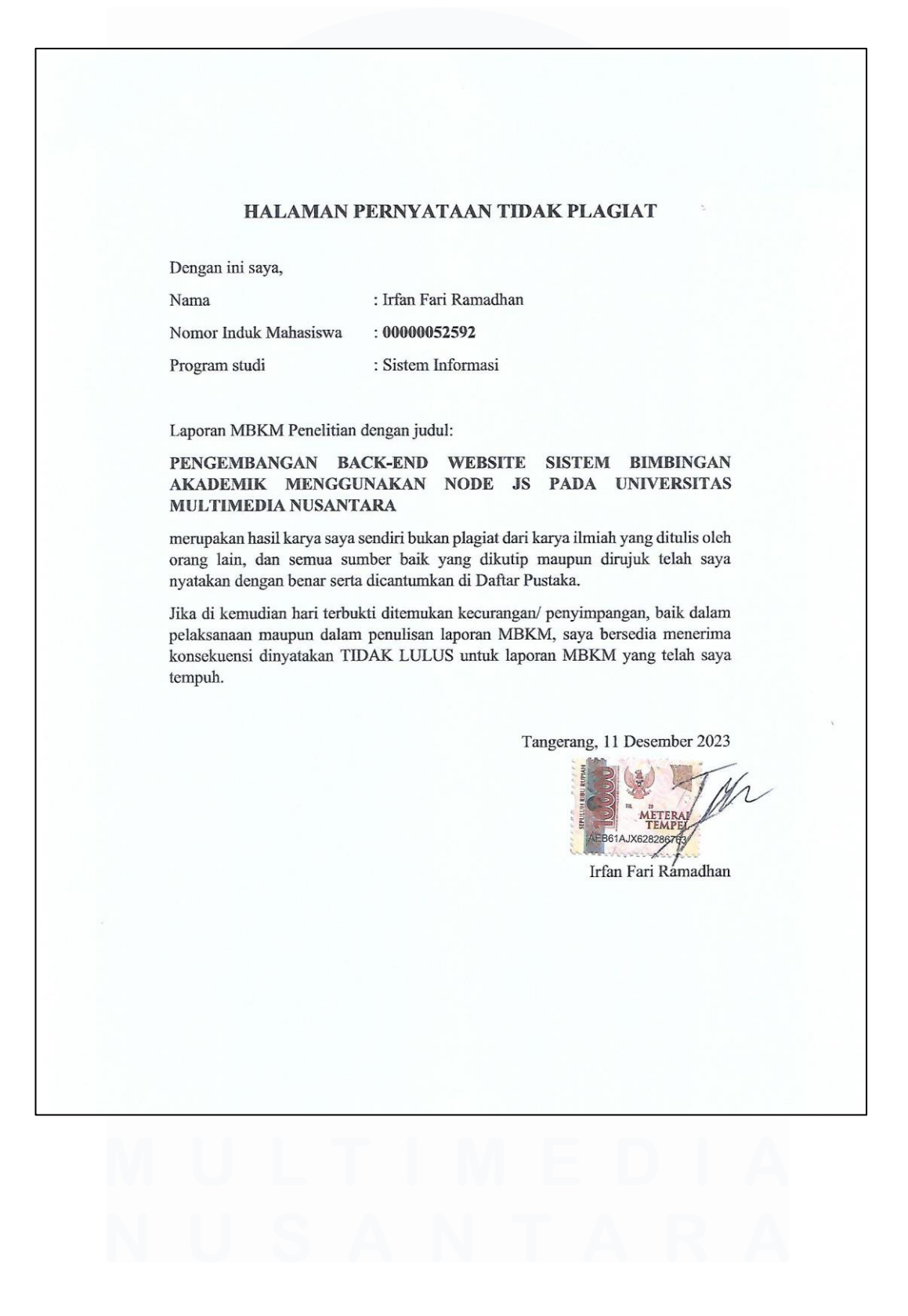

#### **HALAMAN PERSETUJUAN PUBLIKASI KARYA ILMIAH UNTUK KEPENTINGAN AKADEMIS**

Sebagai sivitas akademik Universitas Multimedia Nusantara, saya yang bertandatangan di bawah ini:

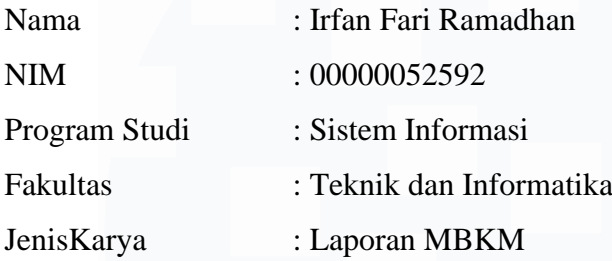

Demi pengembangan ilmu pengetahuan, menyetujui untuk memberikan kepada Universitas Multimedia Nusantara Hak Bebas Royalti Nonekslusif (Non-exclusive Royalty-Free Right) atas karya ilmiah saya yang berjudul:

#### **PENGEMBANGAN BACK-END WEBSITE SISTEM BIMBINGAN AKADEMIK MENGGUNAKAN NODE JS PADA UNIVERSITAS MULTIMEDIA NUSANTARA**

Beserta perangkat yang ada (jika diperlukan). Dengan Hak Bebas Royalty Non eksklusif ini Universitas Multimedia Nusantara berhak menyimpan, mengalih media / format-kan, mengelola dalam bentuk pangkalan data (database), merawat, dan mempublikasikan tugas akhir saya selama tetap mencantumkan nama saya sebagai penulis / pencipta dan sebagai pemilik Hak Cipta. Demikian pernyataan ini saya buat dengan sebenarnya.

> Tangerang, 11 Desember 2023 Yang menyatakan,

Irfan Fari Ramadhan

#### **KATA PENGANTAR**

Puji Syukur atas selesainya penulisan Laporan MBKM ini dengan judul: "PENGEMBANGAN BACK-END WEBSITE SISTEM BIMBINGAN AKADEMIK MENGGUNAKAN NODE JS PADA UNIVERSITAS MULTIMEDIA NUSANTARA" dilakukan untuk memenuhi salah satu syarat untuk mencapai gelar Sarjana Jurusan Sistem Informasi Pada Teknik dan Informatika Universitas Multimedia Nusantara. Saya menyadari bahwa, tanpa bantuan dan bimbingan dari berbagai pihak, dari masa perkuliahan sampai pada penyusunan laporan magang ini, sangatlah sulit bagi saya untuk menyelesaikan laporan magang ini. Oleh karena itu, saya mengucapkan terima kasih kepada:

- 1. Bapak Dr. Ninok Leksono, M.A, selaku Rektor Universitas Multimedia Nusantara.
- 2. Bapak Dr. Eng. Niki Prastomo, S.T., M.Sc., selaku Dekan Fakultas Universitas Multimedia Nusantara.
- 3. Ibu Ririn Ikana Desanti, S.Kom., M.Kom., selaku Ketua Program Studi Universitas Multimedia Nusantara.
- 4. Ibu Melissa Indah Fianty, S.Kom., M.MSI., sebagai Pembimbing yang telah banyak meluangkan waktu untuk memberikan bimbingan, arahan dan motivasi atas terselesainya tesis ini.
- 5. Bapak Rudi Sutomo, S.Kom., M.Si., M.Kom., selaku Penguji yang telah meluangkan waktunya untuk memberikan arahan dalam penulisan laporan MBKM ini.
- 6. Ibu Wella, S.Kom., M.MSI. dan Ibu Fonita Theresia Yoliando, S.Ds., M.A., beserta seluruh tim IT sebagai Pembimbing Lapangan yang telah memberikan bimbingan, arahan, dan motivasi atas terselesainya laporan MBKM ini.
- 7. Kepada Universitas Multimedia Nusantara yang telah memberikan kesempatan untuk melaksanakan kerja magang dan menerapkan ilmu-ilmu yang telah dipelajari.
- 8. Keluarga yang telah memberikan bantuan dukungan material dan moral, sehingga penulis dapat menyelesaikan laporan MBKM ini.
- 9. Kepada Alvin, sebagai rekan kerja magang yang telah membantu secara moral dan teknis dalam pelaksanaan kerja magang ini.

Akhir kata, semoga laporan magang MBKM ini bermanfaat untuk pembaca dalam menambah pengetahuan dan informasi yang berguna sesuai dengan topik laporan. Selain itu, laporan magang MBKM ini juga masih jauh dari kata sempurna dan oleh karena itu mohon maaf jika terdapat kesalahan kata dalam penulisan laporan.

Tangerang, 11 Desember 2023

Irfan Fari Ramadhan

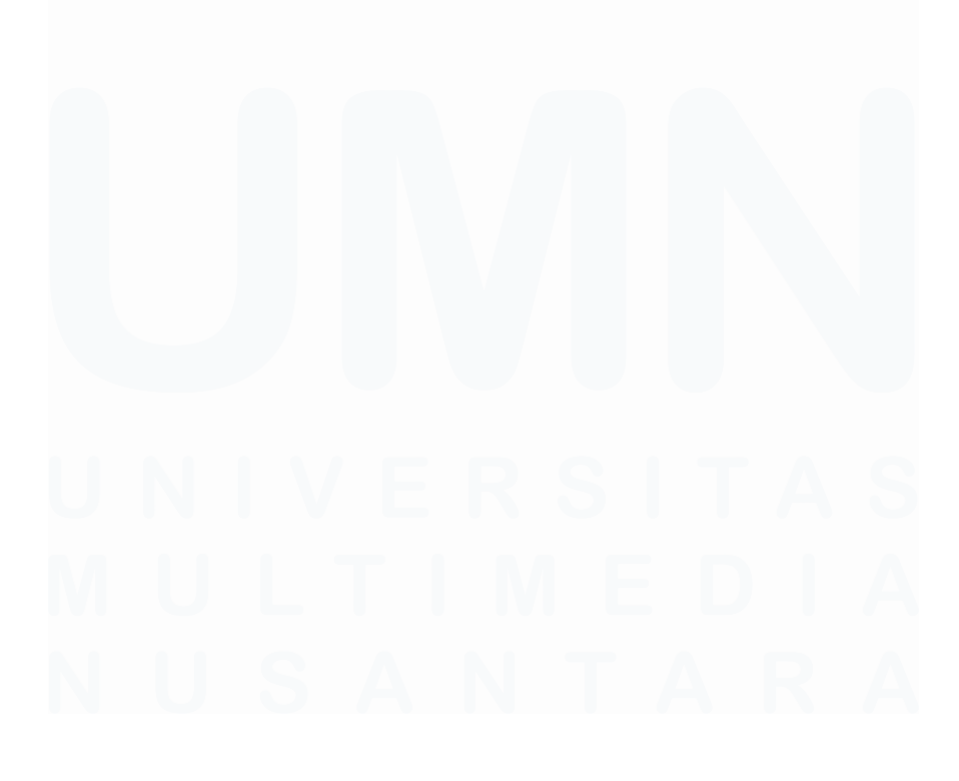

## **PENGEMBANGAN BACK-END WEBSITE SISTEM BIMBINGAN AKADEMIK MENGGUNAKAN NODE JS PADA UNIVERSITAS MULTIMEDIA NUSANTARA**

(Irfan Fari Ramadhan)

#### **ABSTRAK**

Bimbingan akademik menjadi suatu cara yang dilakukan dosen agar mahasiswa dapat mencapai tujuan akademiknya. Proses bimbingan akademik seharusnya tidak memakan waktu yang lama dan justru menyulitkan dosen dalam melakukan bimbingan akademik. Penerapan teknologi berupa *website*  dapat membantu dosen di Universitas Multimedia Nusantara dalam memudahkan proses bimbingan akademik tersebut. Universitas Multimedia Nusantara juga mengedepankan penggunaan teknologi karena berfokus pada *information and communication technology* (ICT).

Pada pelaksanaan magang ini, Universitas Multimedia Nusantara (UMN) memerlukan penerapan *API* atau implementasi dari *back-end* untuk *website*  bimbingan akademik yang sudah sampai di tahap pengerjaan *front-end*. Oleh karena itu, pelaksanaan magang *back-end developer* ini bertujuan untuk membantu UMN dalam menerapkan sistem *back-end* agar *website* bimbingan akademik fungsional.

Dalam melaksanakan kerja magang, mahasiswa magang menggunakan *Node JS* dan beberapa *tools* atau *framework* lainnya untuk dapat menjalankan bagian *back-end*. Kegiatan yang dilakukan selama melaksanakan magang sebagian besar untuk mengembangkan *API* dan menerapkannya pada fitur *Calendar*, *Student Analytics*, *Overview*, *Student Notes*, serta beberapa dokumen *ERD* atau *user flow*. Hasil yang didapatkan pada kerja magang ini adalah adanya implementasi *back-end* atau *API* sehingga *website* dapat berjalan secara fungsional. Namun, *website* bimbingan akademik masih membutuhkan pengembangan lanjutan agar dapat diluncurkan dan digunakan oleh dosen untuk melakukan bimbingan akademik.

**Kata kunci:** Magang, MBKM, *back-end*, *Node JS*, bimbingan akademik

# **DEVELOPMENT OF THE BACK-END OF AN ACADEMIC GUIDANCE SYSTEM WEBSITE USING NODE JS AT UNIVERSITAS MULTIMEDIA NUSANTARA**

(Irfan Fari Ramadhan)

*ABSTRACT (English)*

*Academic guidance is a way for advisors to help students achieve their academic goals. Ideally, the academic guidance process should be efficient and not pose challenges for advisors. The use of technology, such as a website, can assist advisors at Universitas Multimedia Nusantara in increasing efficiency of academic guidance process. Universitas Multimedia Nusantara places a strong emphasis on technology due to its focus on information and communication technology (ICT).*

*During this internship, Universitas Multimedia Nusantara (UMN) requires the implementation of an API or back-end for the academic guidance website, which has reached the front-end development stage. Therefore, the internship for a back-end developer aims to support UMN in implementing back-end system to make the academic guidance website functional.*

*In executing the internship, interns utilize Node JS and various tools or frameworks to operate the backend. The primary activities during the internship revolve around developing APIs and integrating them into features such as Calendar, Student Analytics, Overview, Student Notes, and some ERD or user flows. The outcome of internship is the successful implementation of the back-end or API, enabling the website to function. However, further development is necessary for the website to be launched and utilized by advisors for academic guidance.*

*Keywords: internship, MBKM, back-end, Node JS, academic guidance*

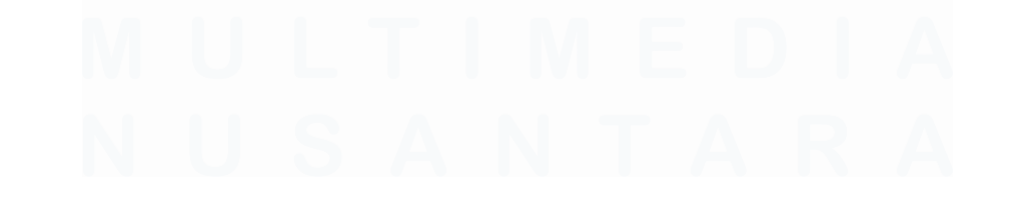

## **DAFTAR ISI**

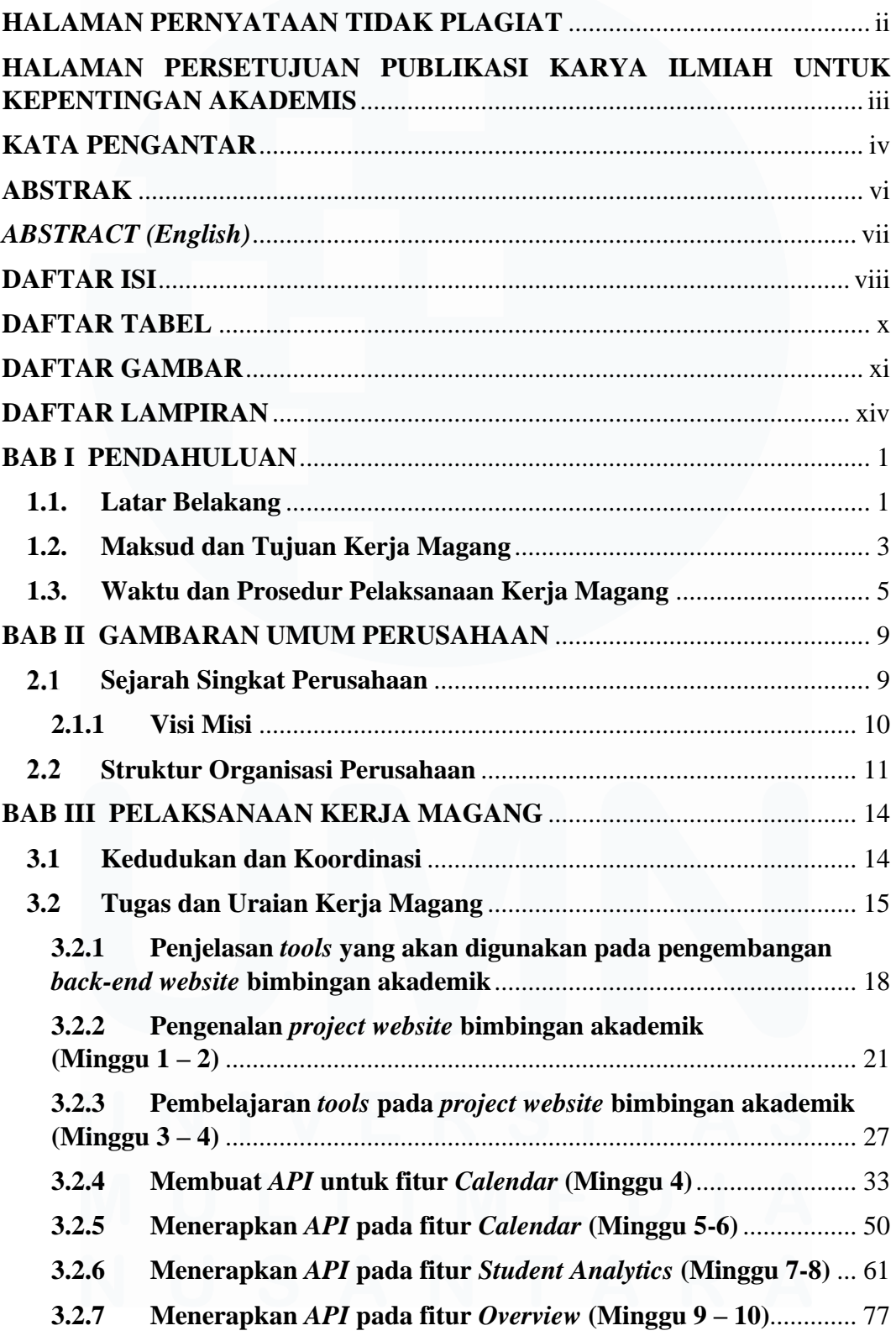

viii

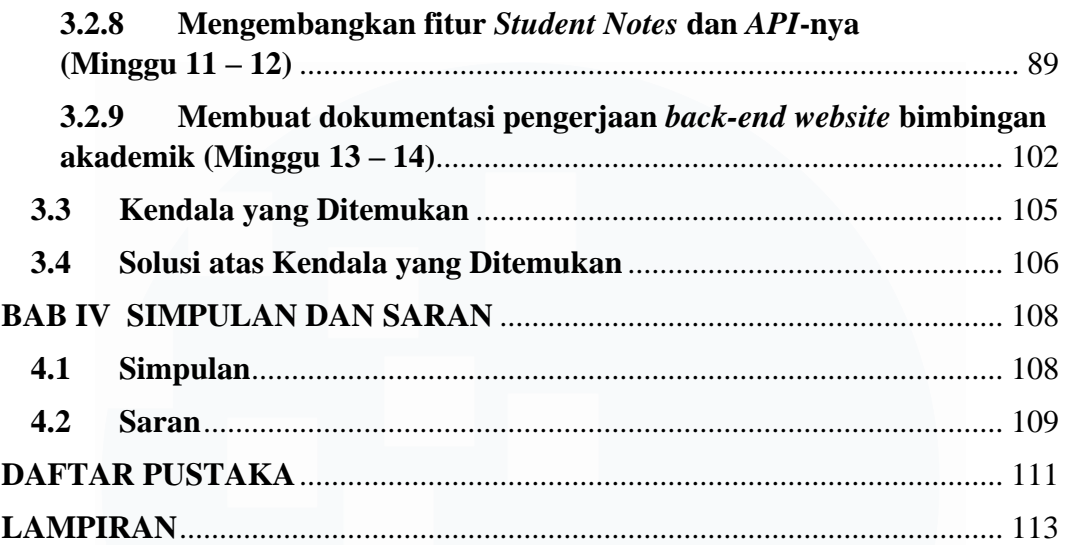

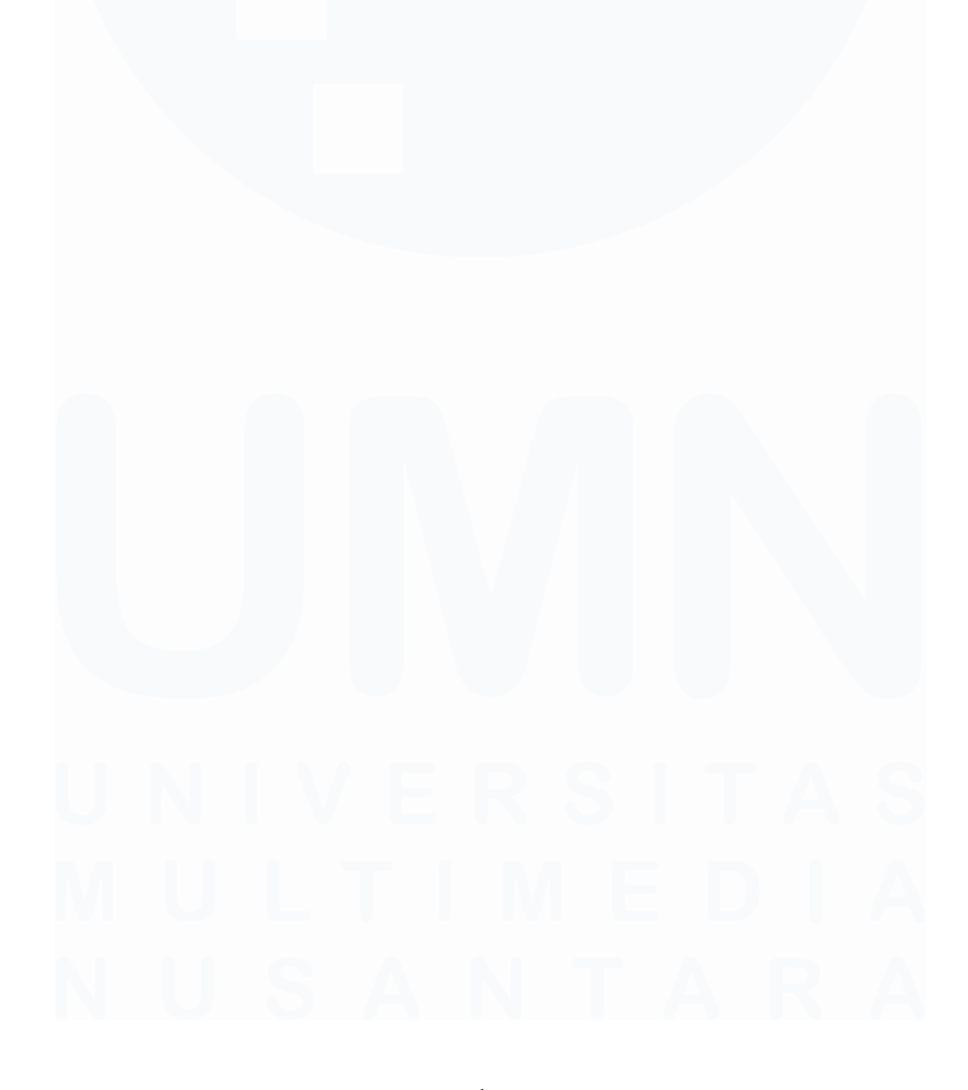

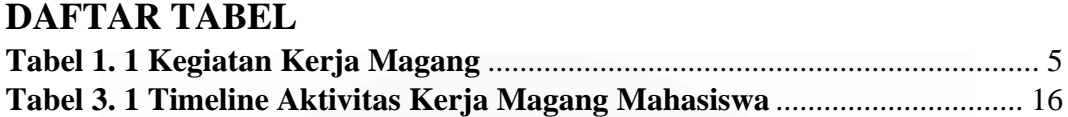

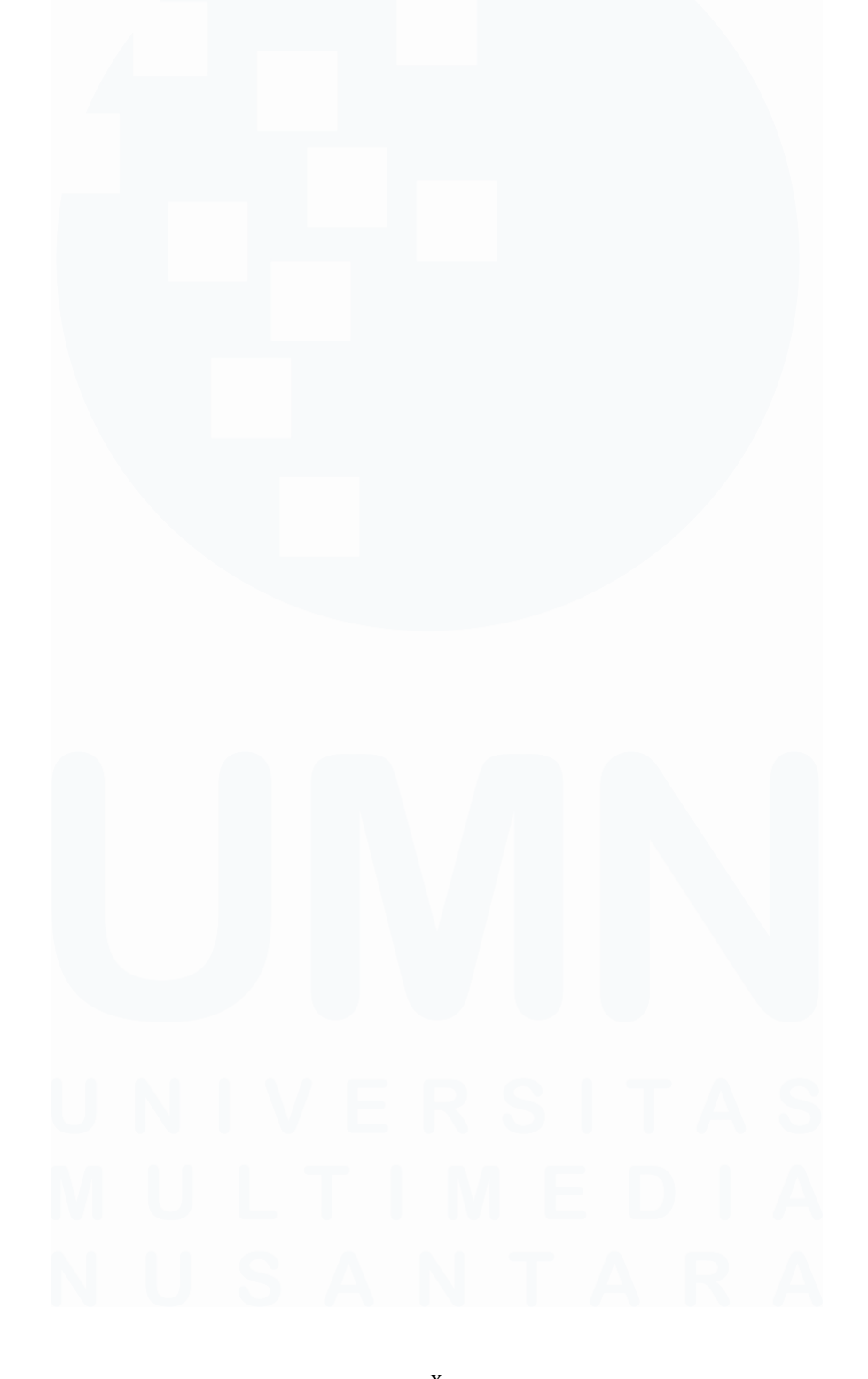

## **DAFTAR GAMBAR**

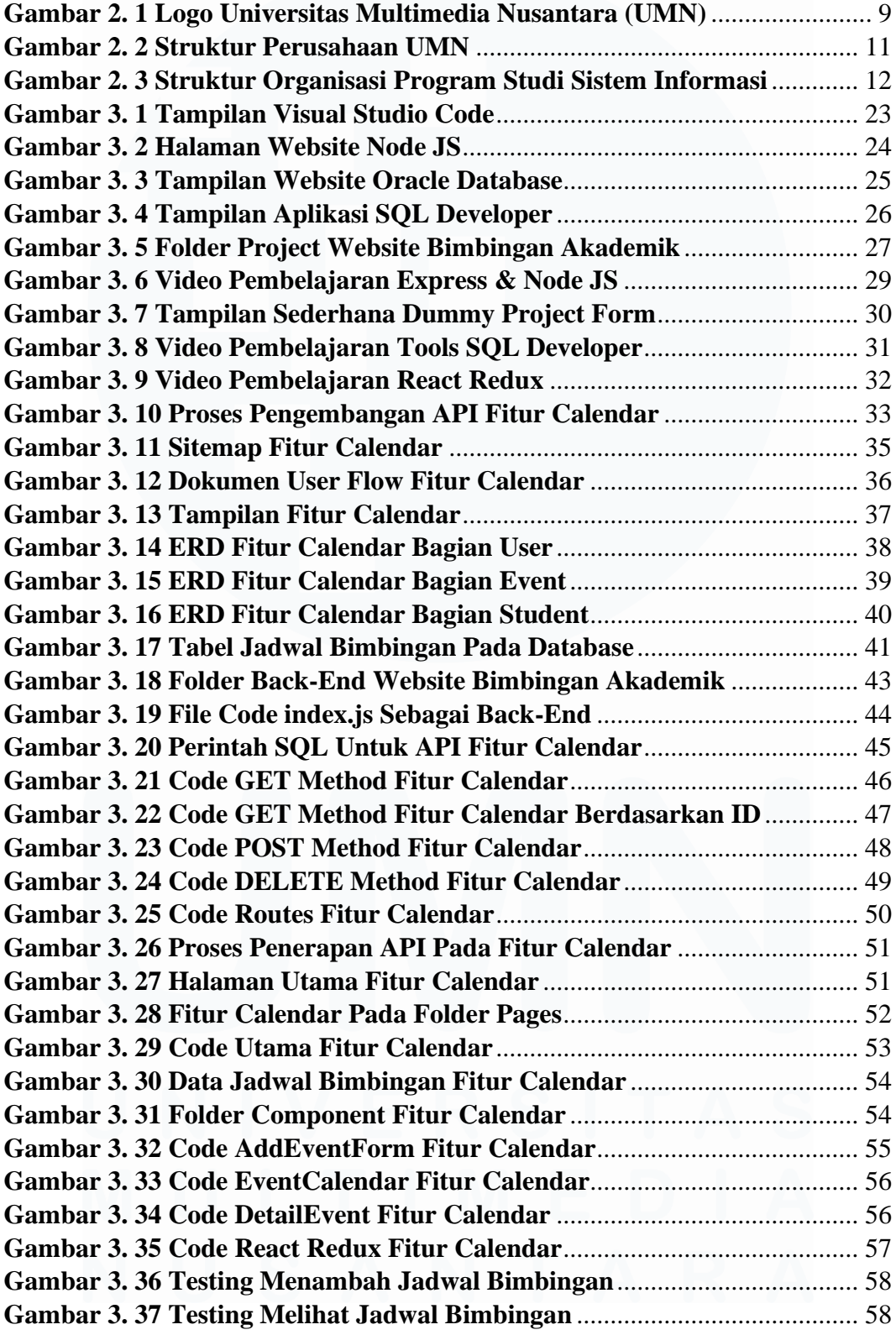

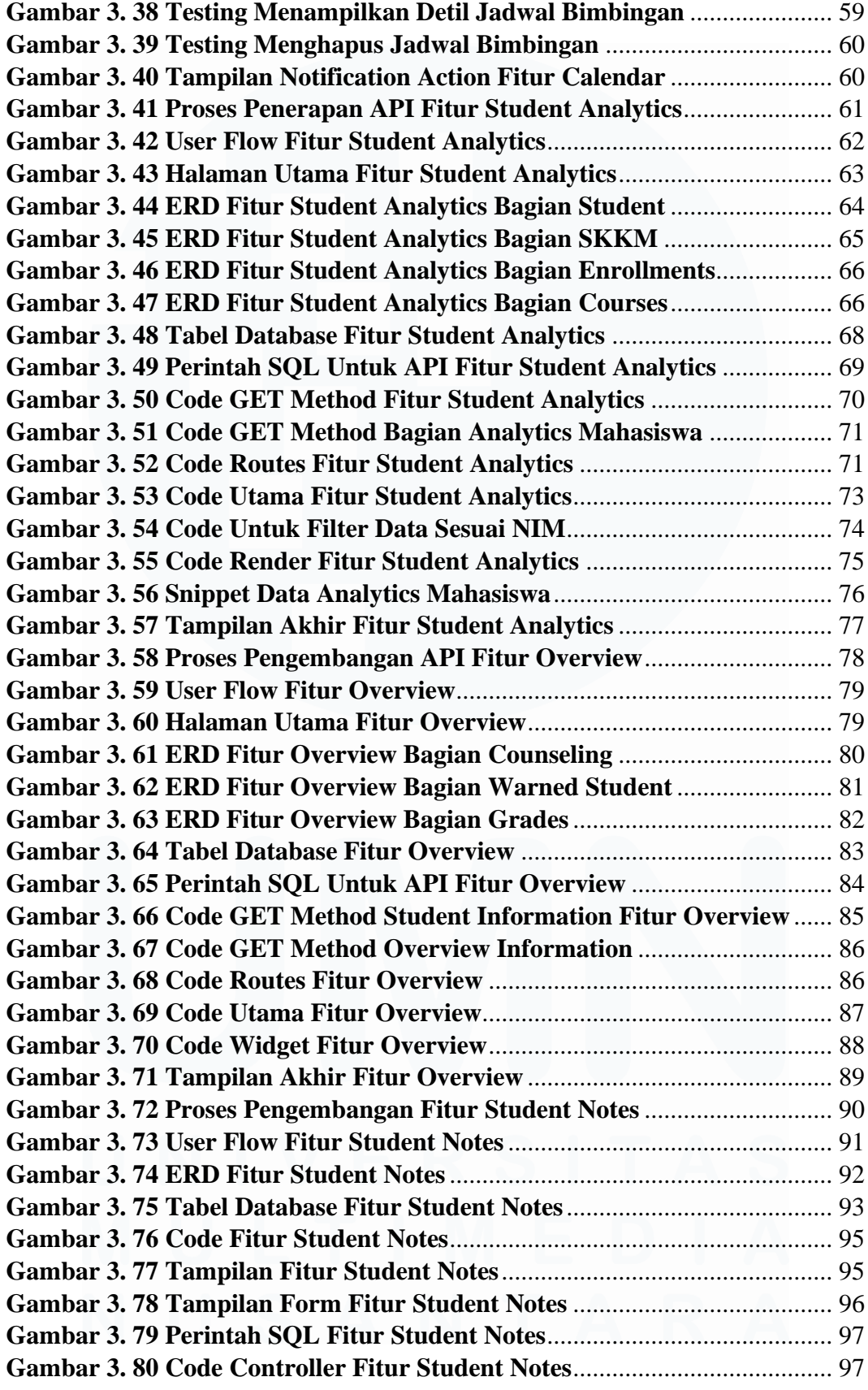

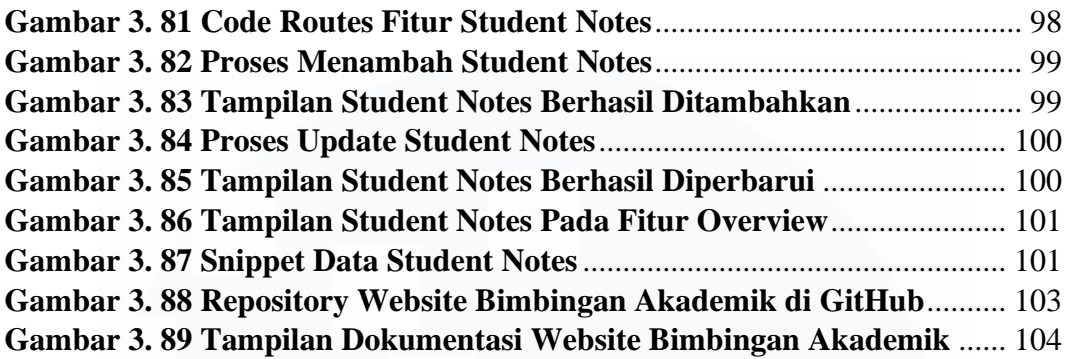

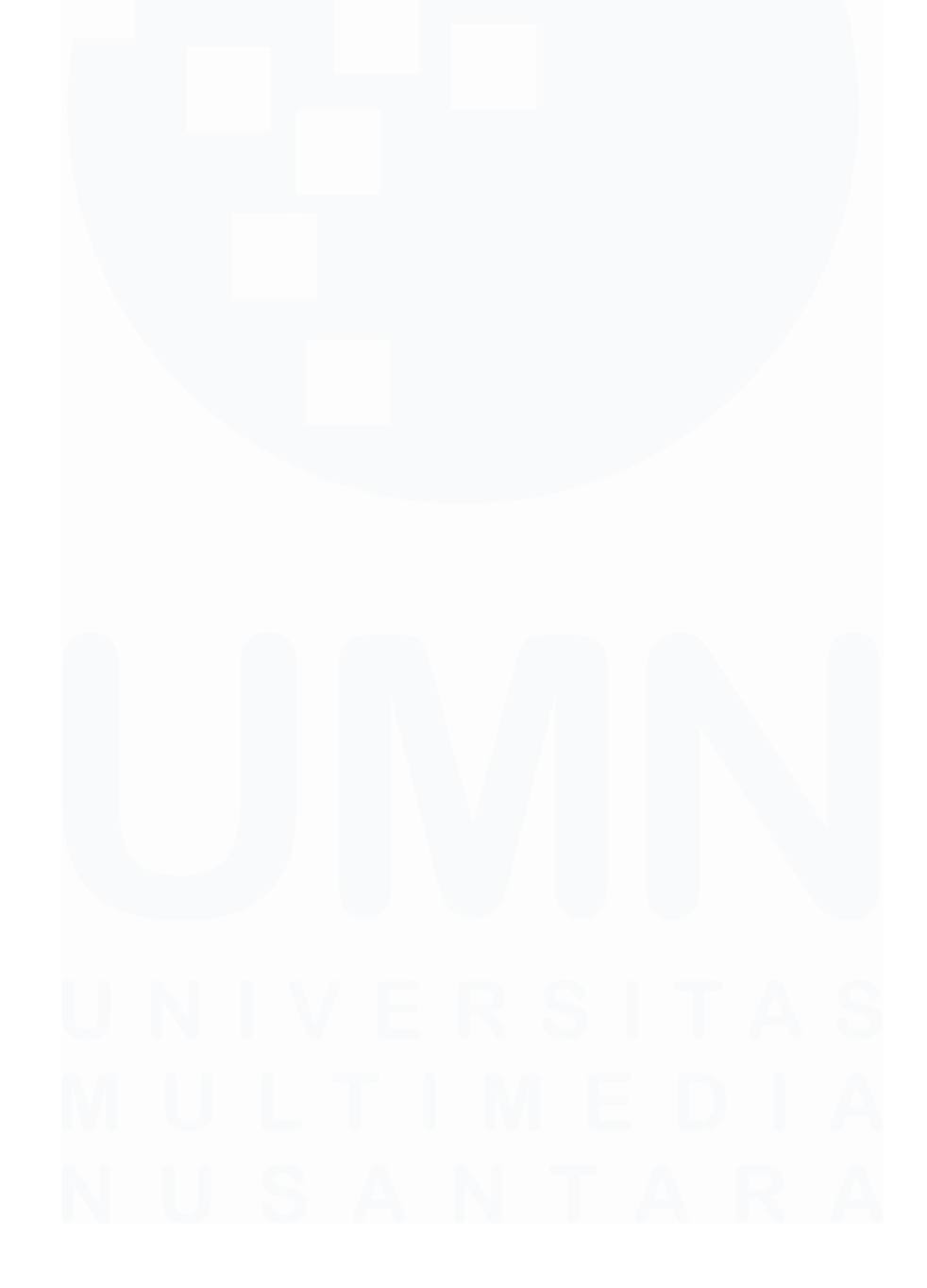

xiii Pengembangan Back-End Website…, Irfan Fari Ramadhan, Universitas Multimedia Nusantara

### **DAFTAR LAMPIRAN**

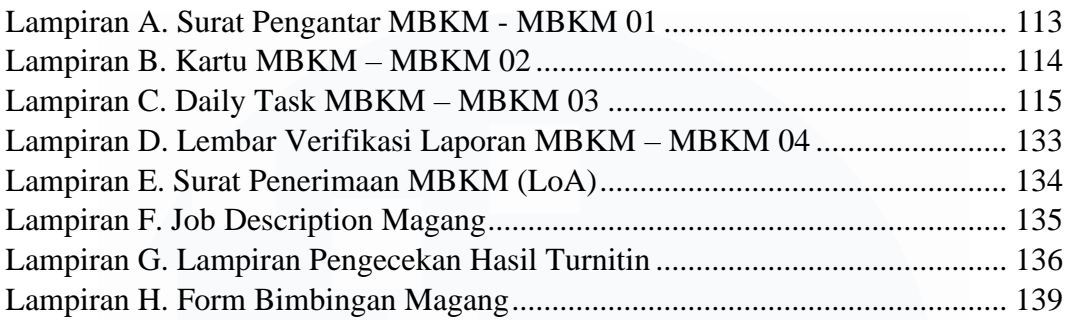

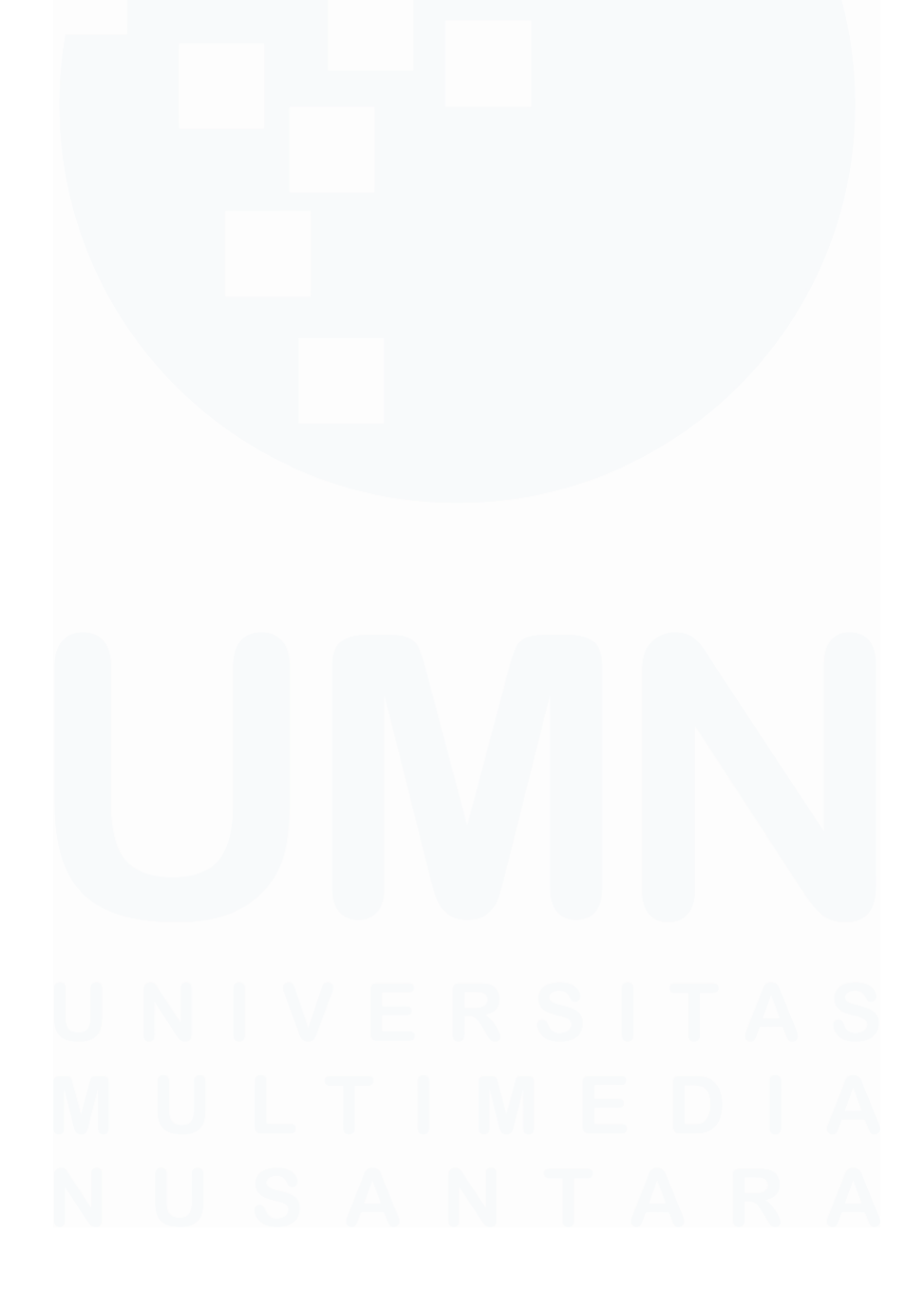